## Planning de travail semaine du 25 au 29/05 : (CP Mme Bérard)

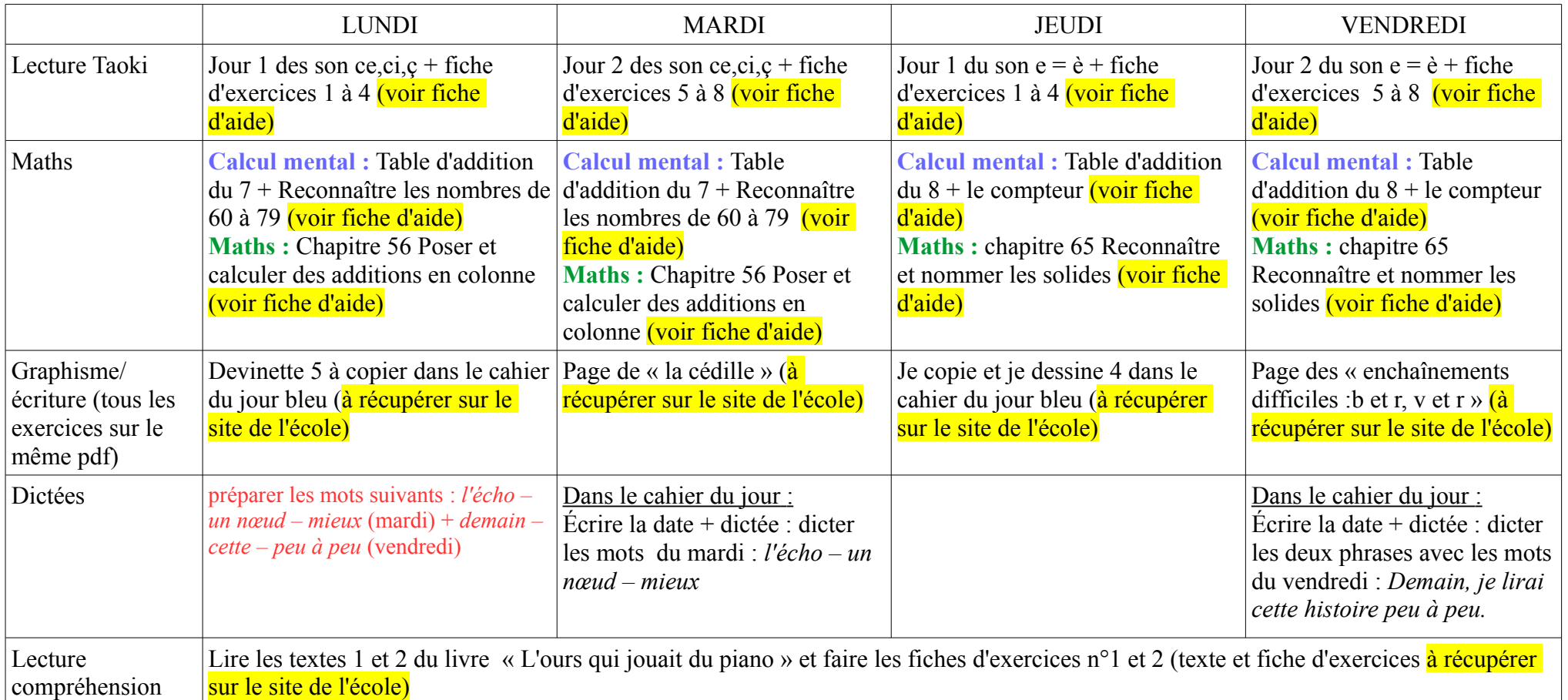

- Ceux qui souhaitent travailler la production d'écrits peuvent commencer à l'aide du pdf déposé sur le site de l'école, rubrique « Production d'écrit », article « produire des phrases » ou article « 3 mots, une histoire »

– Ceux qui souhaitent travailler sur « les pronoms personnels sujets », peuvent commencer à l'aide du pdf, rubrique « autre GS-CP », article « Les pronoms personnels sujets »